#### **KATA PENGANTAR**

Puji Syukur kepada Tuhan Yang Maha Esa atas rahmat-Nya sehingga penulis dapat menyelesaikan Tugas Akhir yang berjudul **"PERANCANGAN SISTEM INFORMASI BANK SAMPAH BERBASIS WEB".** Dengan kuasa dan rahmat-Nya, Tuhan telah menyertai penulis dari awal hingga akhir proses penyusunan Tugas Akhir ini.

Tugas akhir ini disusun untuk memenuhi persyaratan akademik guna memperoleh gelar Sarjana Komputer Strata Satu Program Studi Sistem Informasi Universitas Pelita Harapan, Karawaci, Tangerang.

Penulis juga ingin memberikan ucapan terima kasih atas seluruh bantuan, bimbingan, dan doa dari berbagai pihak, dikarenakan tanpa bantuan pihak tersebut Tugas Akhir ini tidak akan dapat terselesaikan. Oleh karena itu, penulis memberikan ucapan terima kasih kepada seluruh pihak yang terlibat dalam proses pengerjaan tugas akhir ini, yaitu kepada:

- 1) Bapak Eric Jobiliong, Ph.D., selaku Dekan Fakultas Ilmu Komputer.
- 2) Bapak Hendra Tjahyadi, S.T.,M.T., Ph.D., selaku *Associate Dean* Fakultas Ilmu Komputer.
- 3) Bapak Arnold Aribowo, S.T., M.T., sebagai Ketua Program Studi Sistem Informasi dan sebagai Dosen Pembimbing yang selalu memberikan motivasi, masukkan serta meluangan waktu dan tenaga sehingga tugas akhir ini dapat diselesaikan tepat waktu.
- 4) Bapak Andree E. Widjaja, Ph.D., selaku Dosen Program Studi Sistem Informasi yang telah banyak membantu memberi masukkan dalam proses pembuatan proposal tugas akhir.
- 5) Bapak Kusno Prasetya, Ph.D., selaku Dosen Program Studi Sistem Informasi yang selalu memberikan arahan serta semangat dalam proses pembuatan proposal dan pada masa perkuliahan.
- 6) Ibu Suryasari, S.Kom., M.T., sebagai Pembimbing Akademik yang selalu memberikan dukungan serta motivasi selama masa perkuliahan penulis.
- 7) Bapak Hery, S.Kom., M.MSI selaku Dosen Program Studi Sistem Informasi yang selalu memberikan nasehat dan masukkan selama dari masa awal perkuliahan hingga pengerjaan tugas akhir.
- 8) Calandra Alencia Haryani S.SI., sebagai Dosen Program Studi Sistem Informasi yang telah membantu penulis selama proses perkuliahan
- 9) Ibu Sylvi dan seluruh dosen yang telah mengajar dan memberikan masukan kepada penulis selama menempuh Pendidikan di Program Studi Sistem Informasi, Universitas Pelita Harapan.
- 10) Bapak Dayax Cassanova selaku pihak Bank Sampah Sungai Cisadane yang telah meluangkan waktu untuk memberikan informasi sebagai nasrasumber.
- 11) Orang Tua dan keluarga yang selalu memberikan motivasi, arahan serta pertolongan secara finansial sehingga penulis dapat menyelesaikan pendidikan Strata Satu dan menyelesaikan tugas akhir ini.
- 12) Sahabat sahabat penulis yang menempuh pendidikan bersama di Program Studi Sistem Informasi: Yuda, Nico, Tania, Vania, Angel, Albert, Chris, Stefano serta seluruh mahasiswa Sistem Informasi angkatan 2015 yang telah mendukung dan memberi semangat kepada penulis.
- 13) Sahabat sahabat penulis lainnya: Ferdy, Vincent, Albert, Syelin, Clara, Cindy, Monic, Stevan, yang terus memberikan semangat dan hiburan pada masa pergumulan penulis.

Karawaci, 11 Juni 2019

#### Penulis

## **DAFTAR ISI**

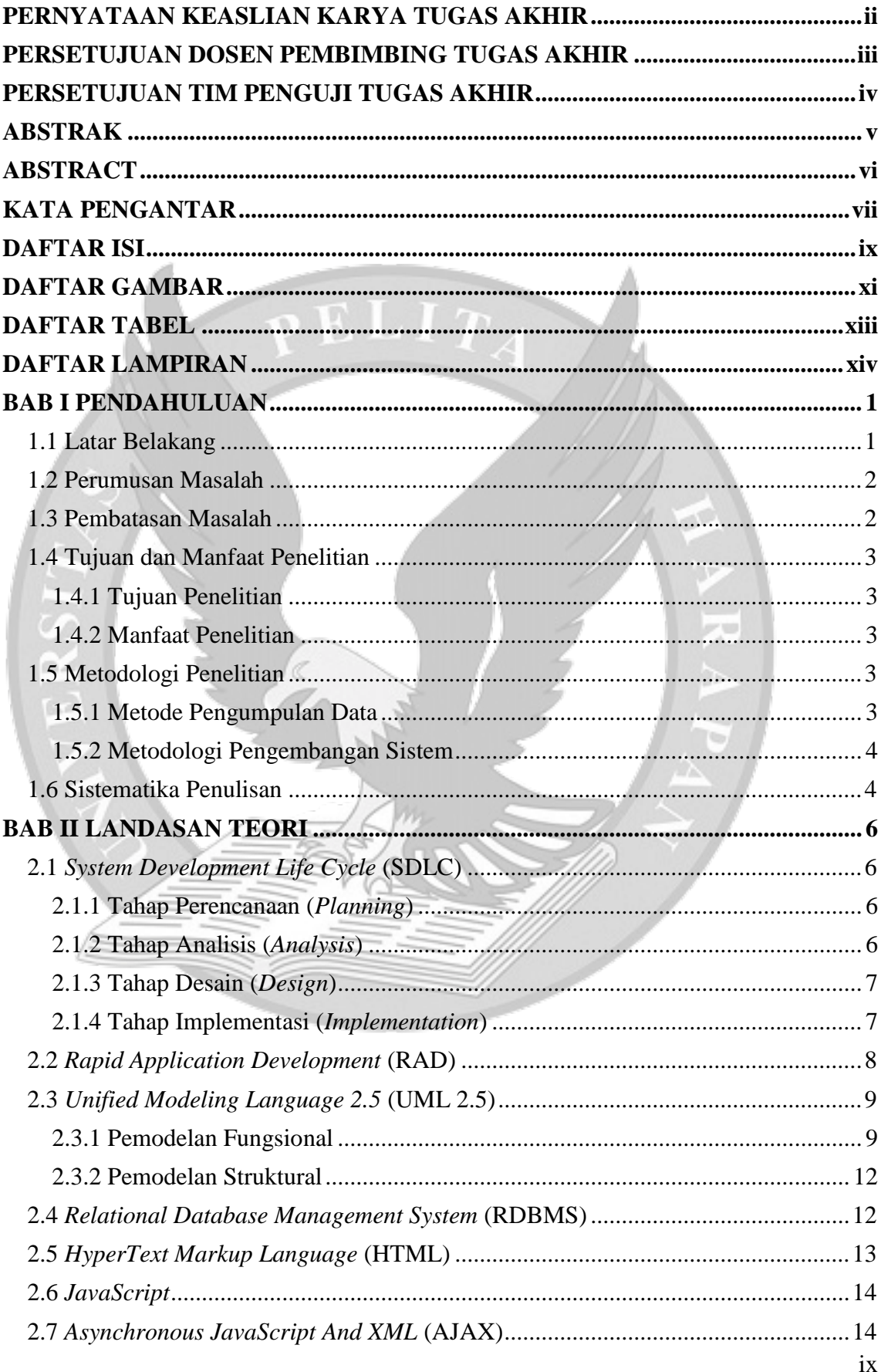

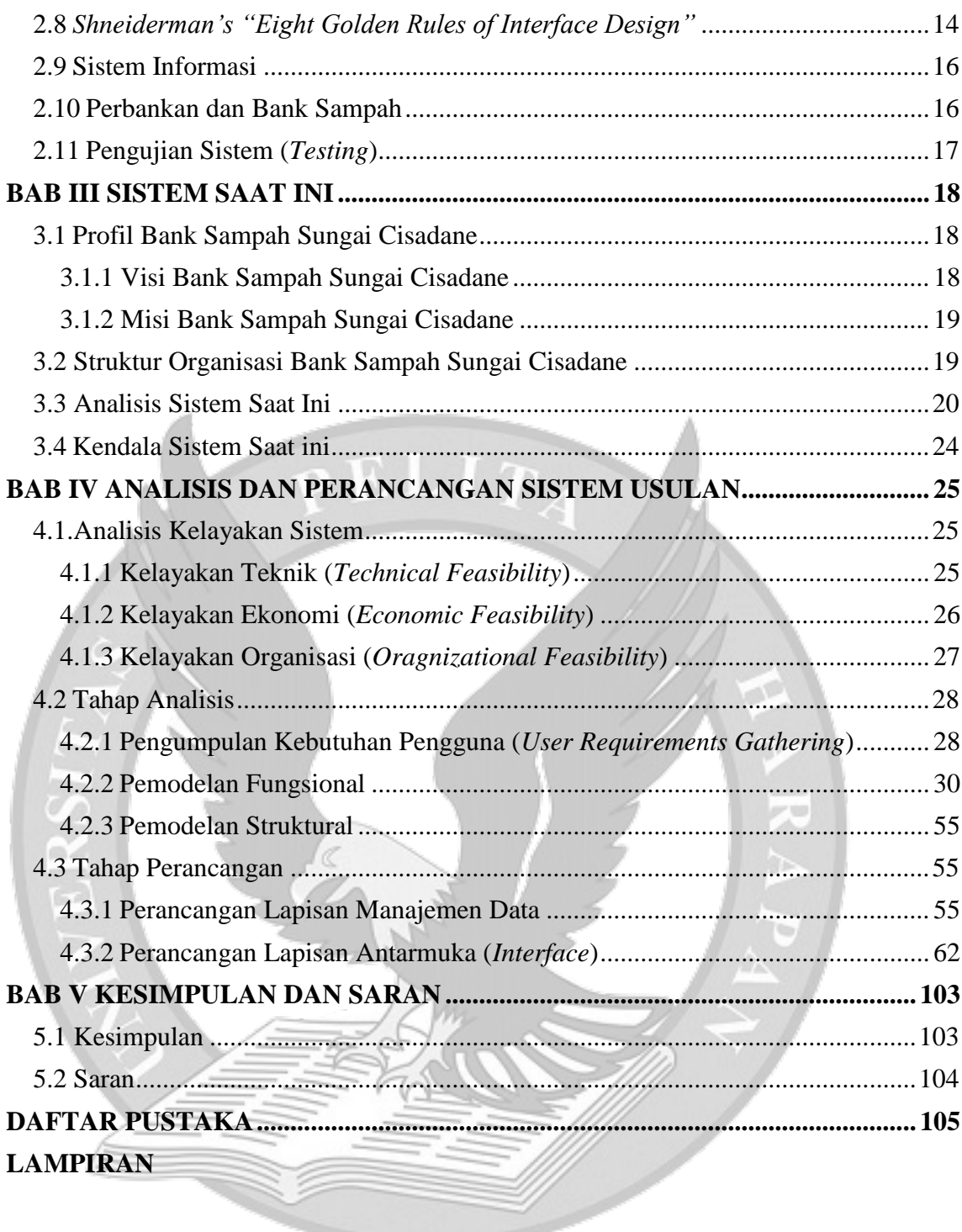

### **DAFTAR GAMBAR**

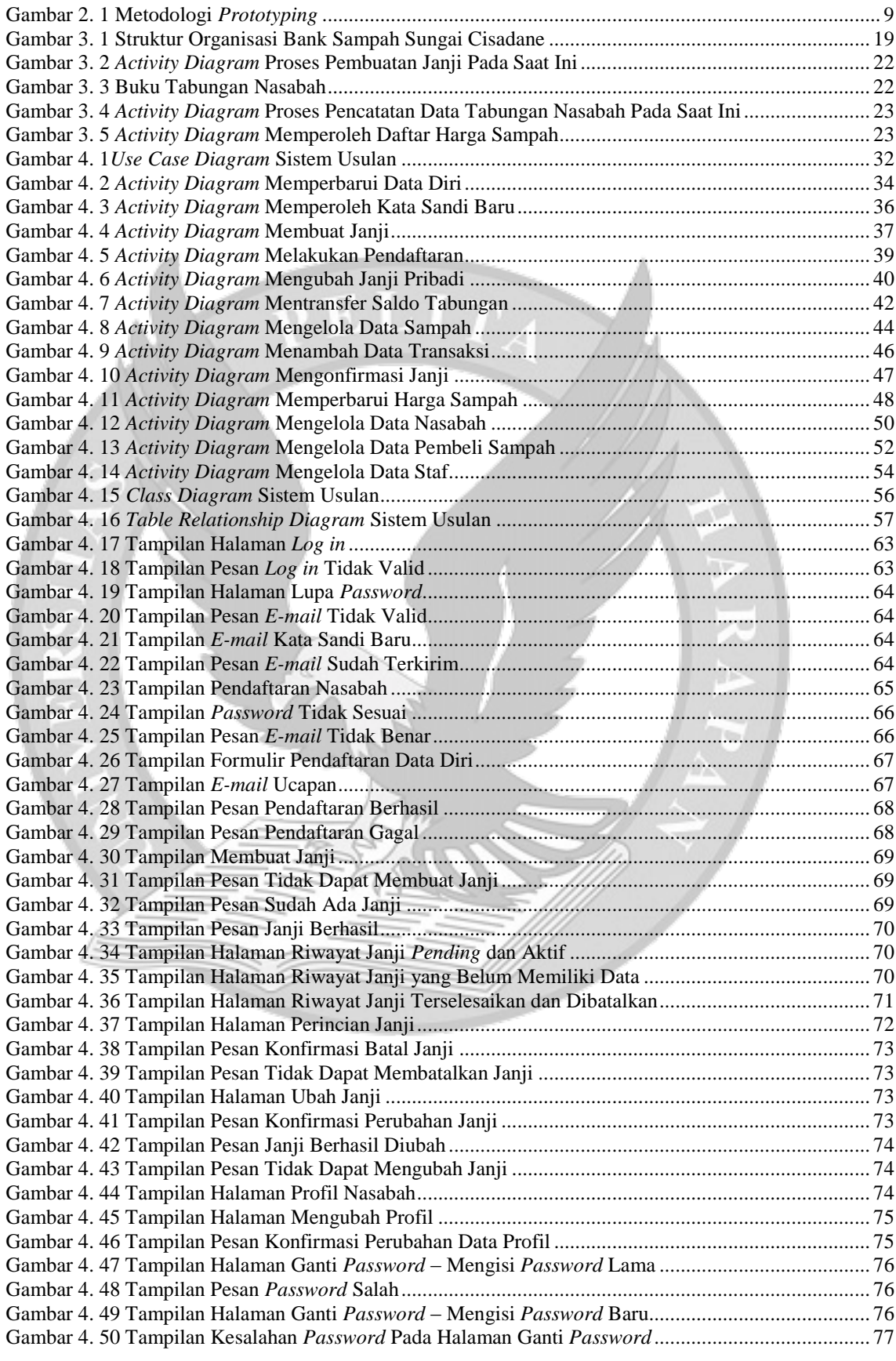

xi

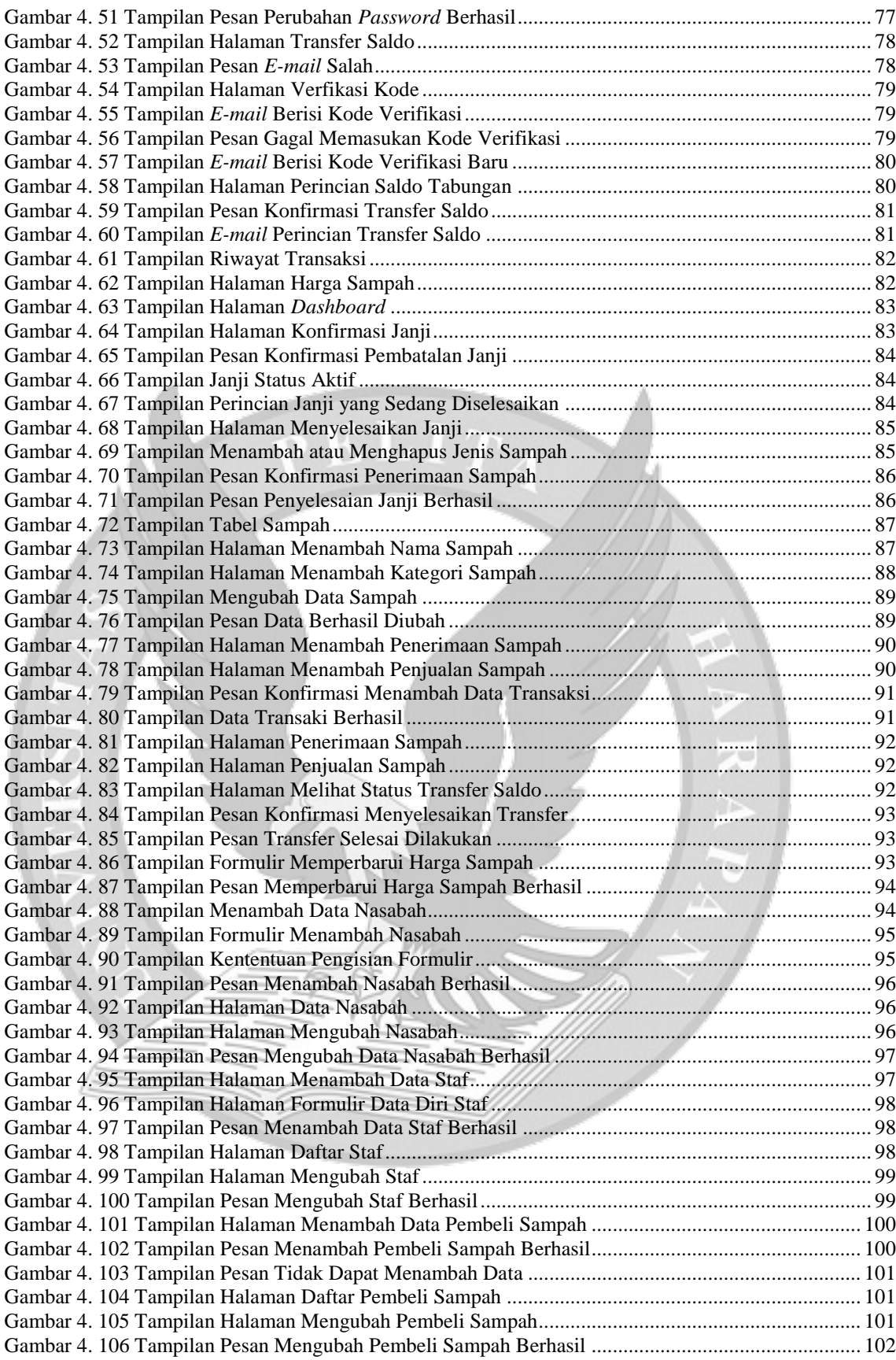

# **DAFTAR TABEL**

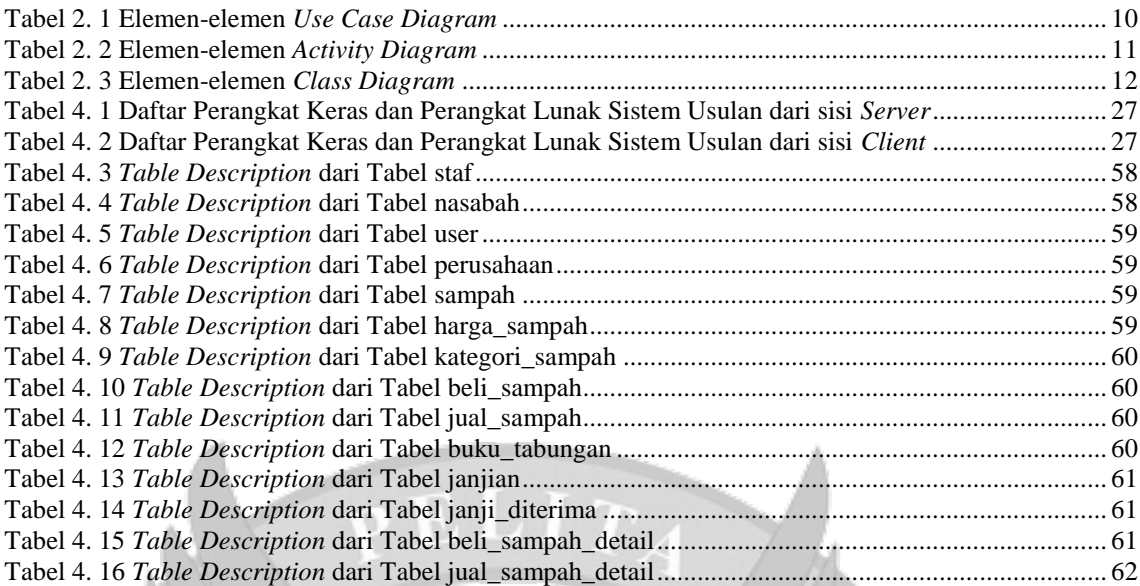

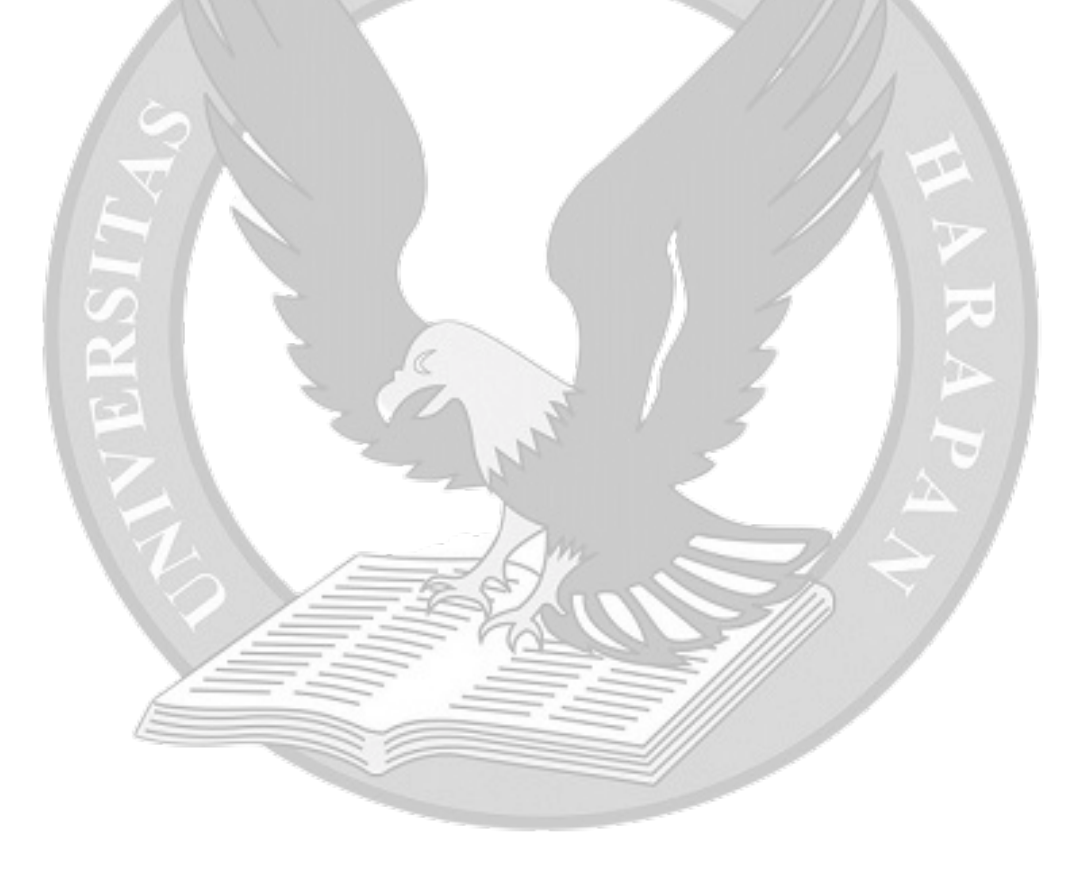

## **DAFTAR LAMPIRAN**

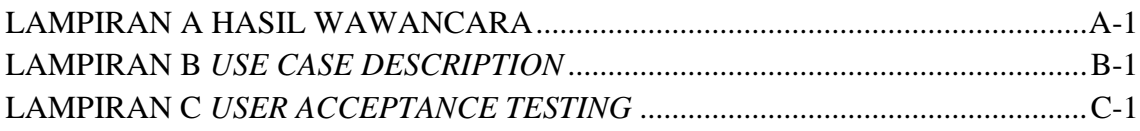

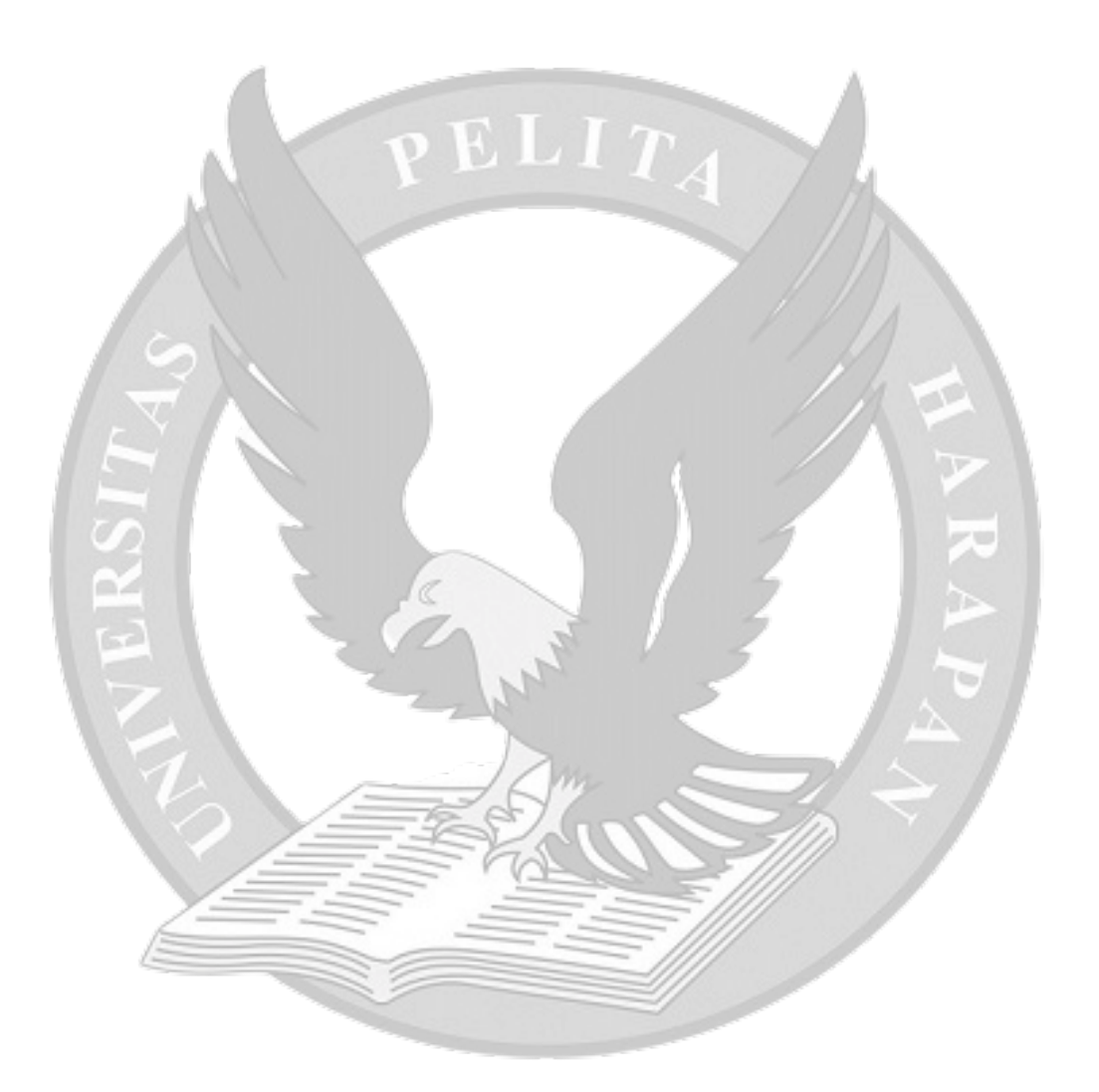